## **HI\_SetTreeItemTooltip**

## %HI\_SetTreeItemToolTip, %HI\_GetTreeItemToolTip function

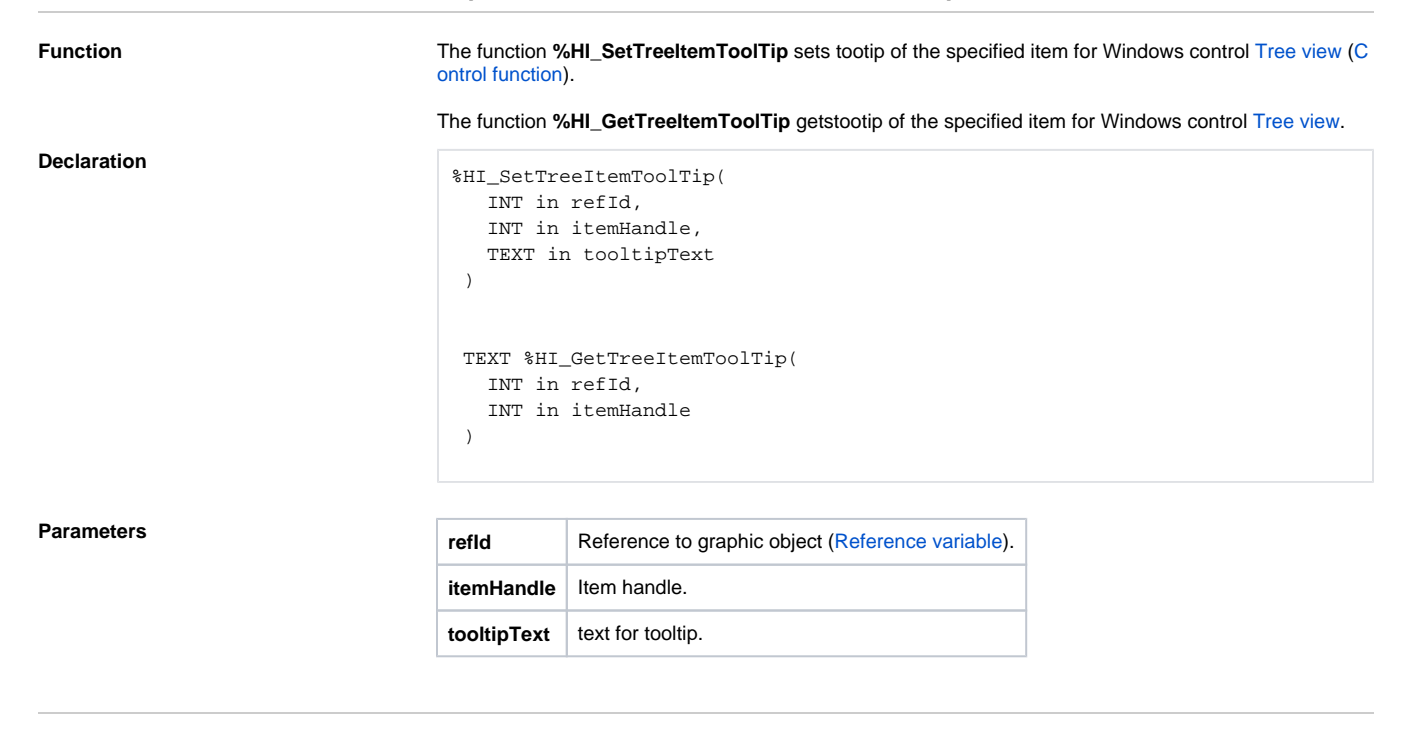

**Related pages:**

[Graphic object manipulation functions](https://doc.ipesoft.com/display/D2DOCV23EN/Graphic+Object+Manipulation+Functions) [Function arguments - types](https://doc.ipesoft.com/display/D2DOCV23EN/Function+arguments+-+types)